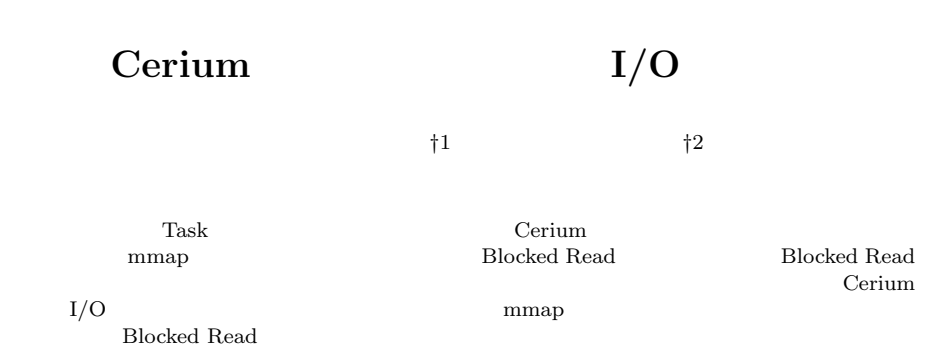

We are developping a Parallel task manager Cerium. With I/O, speciall care is necessary to work with parallel processing. It is easy to use mmap system call to read from file parallely, but current implementation of mmap sometimes does work well. So we implement asynchronous read thread with high priority. If the file is in a kernel file system cache, mmap and asynchronous read has no difference. In real read situation, asynchronous read sometimes gives good result on word count example. We gives the result and analysis.

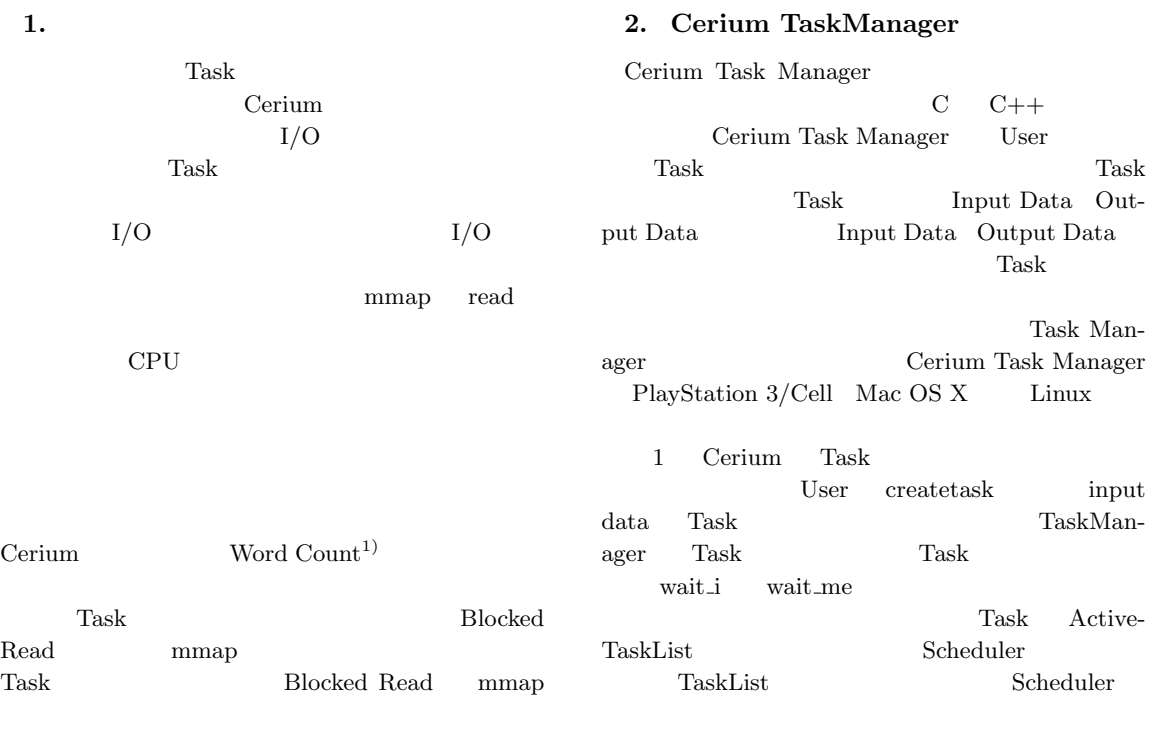

*†*1 琉球大学理工学研究科情報工学専攻 Interdisciplinary Infomation Engineering, Graduate School of Engineering and Science, University of the Ryukyus.

*†*2<br>Infomation Engineering, University of the Ryukyus.

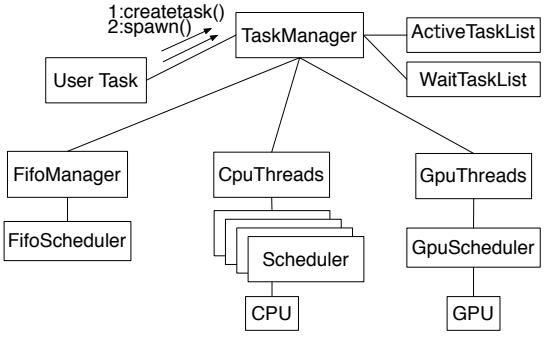

**1** Cerium Task Manager

## **2.1 Cerium Task Manager**

WordCount Task

wc->set\_inData(0,

wc->set\_cpu(spe\_cpu);

wc->spawn();

i++;

wc = manager->create\_task(WORD\_COUNT);

size); wc->set\_outData(0,o\_data + i\*out\_size,

file\_mmap + i\*division\_size,

division\_out\_size);

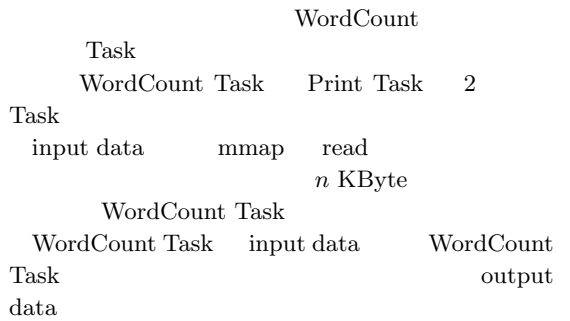

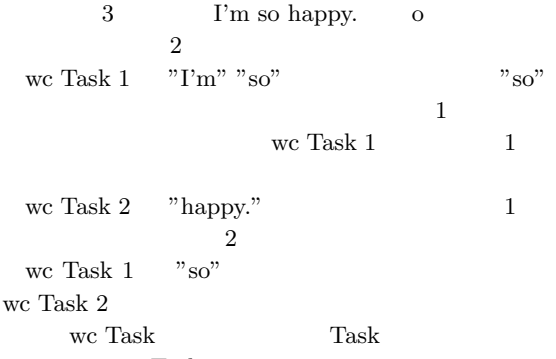

Task contract to the Task of the set of the set of the set of the set of the set of the set of the set of the set of the set of the set of the set of the set of the set of the set of the set of the set of the set of the se

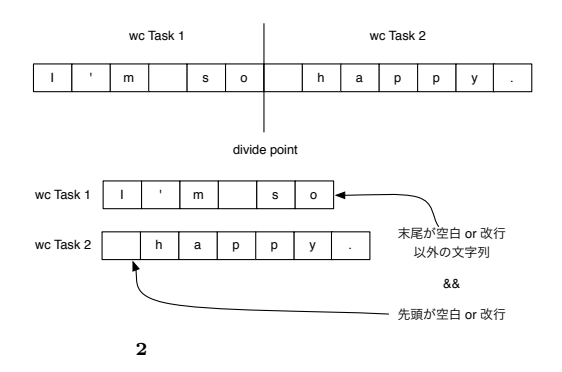

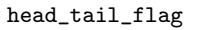

WordCount

WordCount Task

```
wordcount(SchedTask *s, void *rbuf, void *wbuf)
{
    char *i_data = (char *)s->get_input(0);unsigned long long *o_data =
        (unsigned long long *)s->get_output(0);
    unsigned long long *head_tail_flag =
                                o_data + 2;
    int length = (int)s->get_inputSize(0);
    int word_flag = 0;
    int word_num = 0;
    int line_num = 0;
    int i = 0;
   head\_tail\_flag[0] =
```
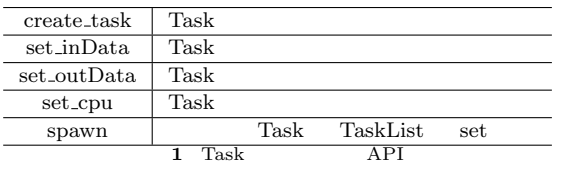

input data

```
(i_data[0] != 0x20) &(i_data[0] != 0x0A);word_number = 1 - head\_tail_flag[0];for (; i < length; i++) {
    if (i_data[i] == 0x20) {
        word_flag = 1;} else if (i_data[i] == 0x0A) {
       line\_num += 1;word_flag = 1;} else {
        word_num += word_flag;
        word_flag = 0;}
}
word_num += word_flag;
head\_tail\_flag[1] =(i_data[i-1] != 0x20) & &
    (i_data[i-1] != 0x0A);o_data[0] = (unsigned long long)word_num;
o_data[1] = (unsigned long long)line_num;
return 0;
```

```
WordCount Task Print Task
static void
run_start(TaskManager *m, char *filename)
    HTaskPtr print;
    WordCountPtr w;
   print = m->create_task(TASK_PRINT,
        (memaddr)&w->self,sizeof(memaddr),0,0);
    w->t_print = print;
    exec_name = 4;for(int i=0;i<exec_num;i++) {
        wcb = m->create_task(RUN_WORDCOUNT_BLOCKS,
        (memaddr)&w->self,sizeof(memaddr),0,0);
        print->wait_for(wcb);
        wcb->spawn();
    }
    print->spawn();
 WordCountPtr w
```
ファイルの先頭アドレスなど、Task 間で共有する情

```
RUN WORDCOUNT BLOCKS
```
WordCount Task

{

}

 $3.1$  Blocked Read

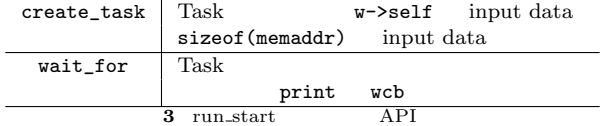

WordCount Task Print Task Print Task static int run\_print(SchedTask \*s, void \*rbuf, void \*wbuf) { WordCount \*w = (WordCount\*)s->get\_input(0); unsigned long long \*idata = w->o\_data; long status\_num = w->status\_num; int out\_task\_num = w->out\_task\_num; unsigned long long word\_data[2]; int flag\_cal\_sum = 0;

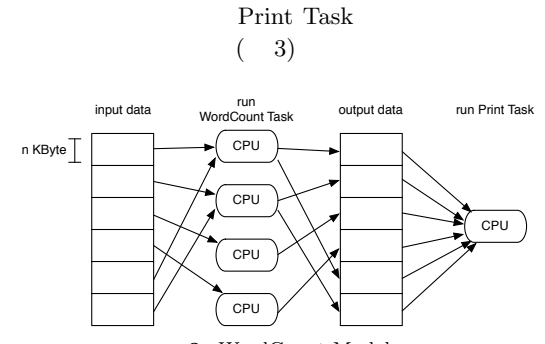

head\_tail\_flag Task WordCount Task

get\_input Scheduler input data get\_output Scheduler output data<br>2 Task API **2** Task

Print Task WordCount Task

}

**3** WordCount Model

```
for (int i = 0; i < out\_task\_num; i++) {
        word_data[0] += idata[i*w->out_size+0];
        word_data[1] += ideal[i*w-> out_size+1];unsigned long long *head_tail_flag =
           &idata[i*w->out_size+2];
        if((i!=out_task_num-1)&&
           (head\_tail_flag[1] == 1) &&
           (head\_tail\_flag[4] == 0)) {
           flag_cal_sum++;
        }
    }
    word_data[0] += flag_cal_sum;
    for (int i = status_num-1; i >=0; i--) {
        s->printf("%llu ",word_data[i]);
    }
    return 0;
}
 word_count[0]
     word_count[1]
       WordCount Task
\overline{\mathfrak{c}}w\rightarrow o data Print Task
       o_data[2] head_tail_flag[0]
                           (4)wc Task 1 | wc Task 2
```
W | L | h | t || W | L | h | t output o\_data W : 単語数 L : 行数 h : 先頭の状態 t: 末尾の状態 0 1 2 3 4 5 6 7 0 1 2 3 4 5 head\_tail\_flag **4** 集計したデータの配列図

**3.** I/O  $I/O$  read loop read  $\mathbf{r}$ read file open

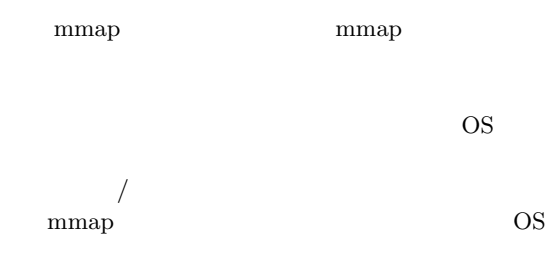

1 Task  $\sim$ 

Task 2 mmap read Task  $\overline{\text{OS}}$ mmap

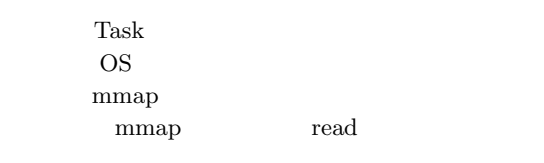

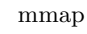

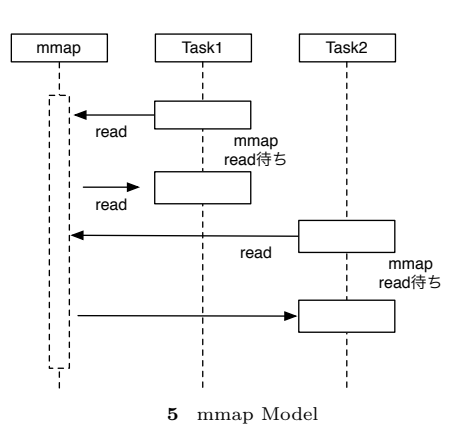

**3.1 Blocked Read** 

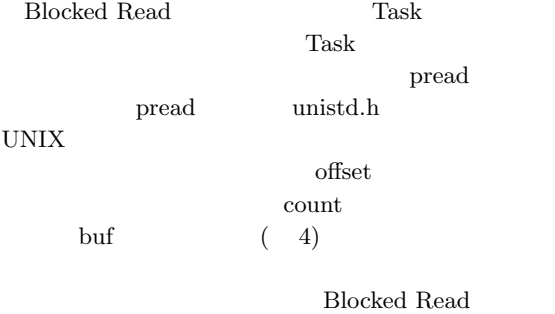

Read Task WordCount Read Task

ssize\_t pread(int d, void \*buf, size\_t nbyte, off\_t offset);

| int d                    |       |  |  |     |  |
|--------------------------|-------|--|--|-----|--|
| void *buf                |       |  |  | HT: |  |
| size_t nbyte             |       |  |  |     |  |
| off <sub>-t</sub> offset |       |  |  |     |  |
|                          | pread |  |  |     |  |

WordCount (7) Read Task WordCount Task Read Task

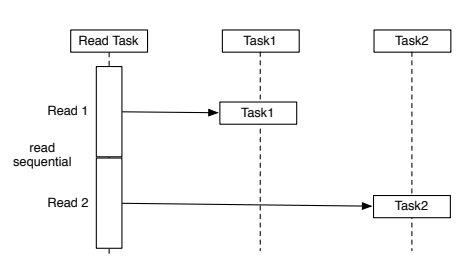

**6** Read Task WordCount

```
7 Read Task 1 WordCount
1 1 1 1Task \GammaTask
```

```
Task Block
 Task Block 1 Task a n Task a n
Task 1 D Task
Block 1 L \times nTask Block Blocked Read
```
**Blocked Read** Task Block Cerium API wait\_for

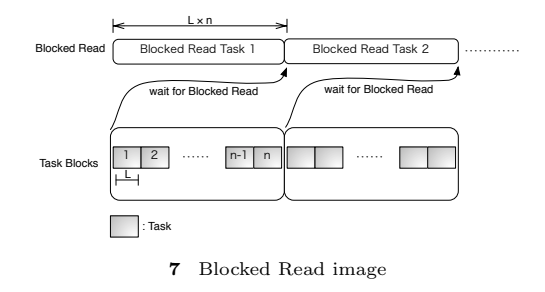

```
askPtr t_{red} =manager->create_task(READ_TASK);
  read->set_cpu(DEVICE_TYPE);
t_read->set_outData(0,
       file_mmap + task_num * division_size,
       task_blocks * division_size);
t_read->set_param(0,fd);
t_read->set_param(1,task_num*division_size);
run_tasks(manager,w, task_blocks, );
t_read->set_param(2,task_num*division_size);
t_read->spawn();
 set_cpu Read Task
          set_outData(0)
                       set\_\param{param(0) }set\_param(1) set\_{param(2)} Blocked Read
Task the Task that the \frac{1}{\sqrt{2\pi}}Cerium Task WordCount
Task Task Task
ask Fask <sub>and the</sub>
( ) \text{Task}run_tasks
Task Task
 run_tasks READ_TASK
    wair_for()
 Blocked Read Task
static int
read_task(SchedTask *s, void *rbuf, void *wbuf)
{
   long fd = (long)s - \gamma get\_param(0);long start_read_position =
           (long)s->get_param(1);long end_read_position =
           (long)s->get_param(2);
   char *read_text =
           (char*)s->get_output(wbuf,0);
   long read_size = end_read_position -
                   start_read_position;
   pread(fd, read_text,
         read_size , start_read_position);
   return 0;
```
Blocked Read Task

Blocked Read Task

pread

Blocked Read

## $3.2 \text{ I/O}$  thread

Cerium Task Manager Task SPE\_ANY Task Manager CPU Blocked Read Task SPE ANY Task Manager CPU Blocked Read  $Task$ 

 $(8)$ 

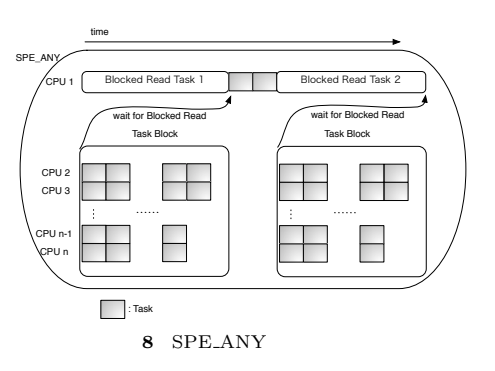

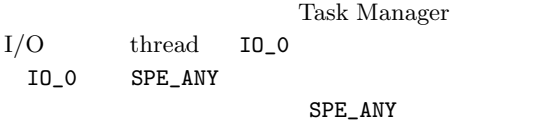

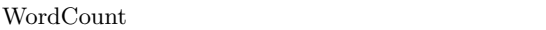

 $\mathop{\mathrm{read}}$ 

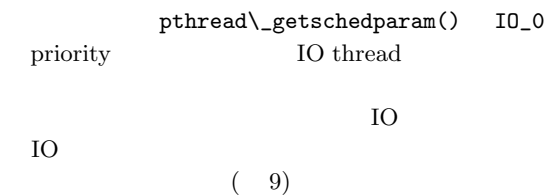

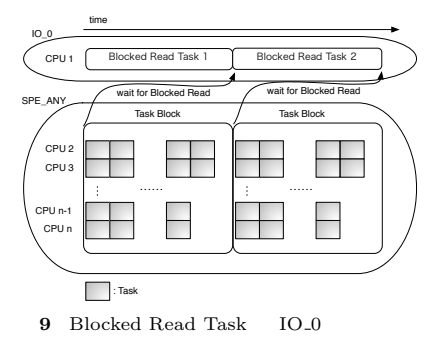

## **4. Benchmark**

Word Count Blocked Read  $1 \text{ GB}$ 

- Mac OS X 10.9.1<br>• 2\*2.66 GHz 6-Cor
- 
- *•* 2\*2.66 GHz 6-Core Intel Xeon *•* Memory 16GB 1333MHz DDR3
- *•* HHD 1TB
- 
- *•* CPU num 12  $\frac{1}{48}$  (divide size)128KB
- 48
- *•* filesize 1GB

**4.1**

CPU

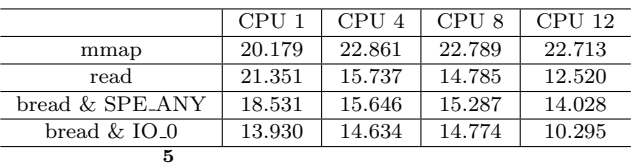

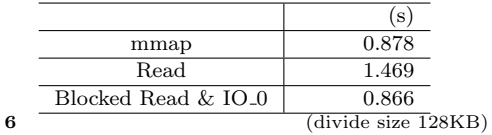

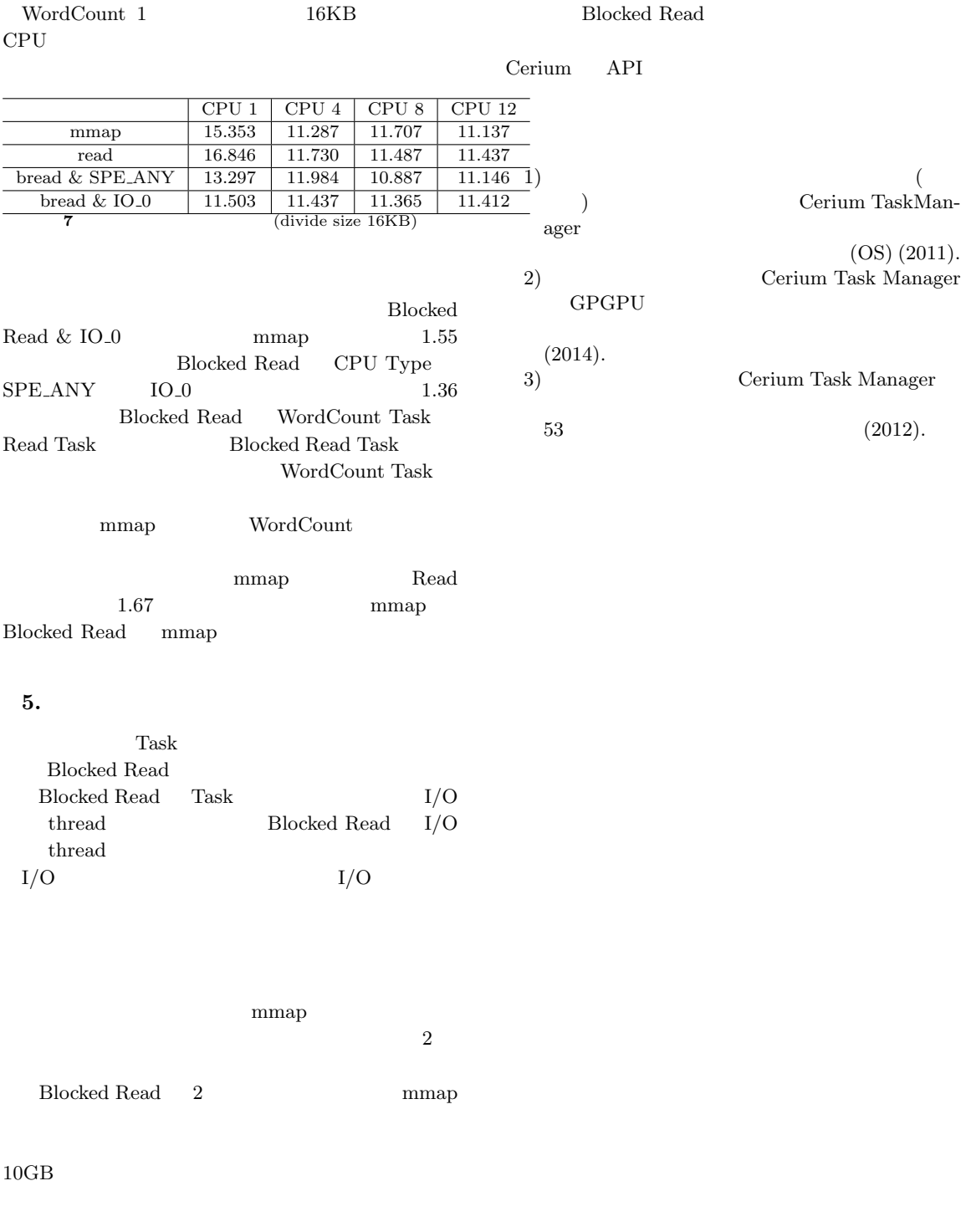

 $\begin{tabular}{ll} \bf pred & \tt read \end{tabular}$  $mmap$